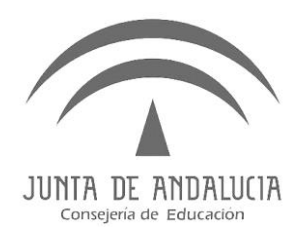

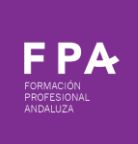

## **PRESENTACIÓN DEL PROYECTO**

### TALLER FPDUAL

Coral González Abril 2019

## **PARA LLEGAR HASTA AQUÍ…**

- **Hemos analizado el tejido empresarial de la zona:**
	- **Dispone de espacio para nuestro alumnado**
	- **Tiene personal cualificado**
	- **Respeta las normas de seguridad**
	- **Dispone de los equipamientos para ofrecer la formación**

### **En las empresas, hemos detectado**

### **Hemos analizado nuestro ciclo y consideramos que la FPDual nos permite:**

- **Tener una formación práctica actualizada**
- **Tener acceso a herramientas, maquinaria, aplicaciones, equipamientos… de los que no disponemos**
- **Mayor cualificación profesional del alumnado**
- **Mayor motivación del alumnado por su acercamiento a la empresa**
- **Actualización del profesorado**

**Hemos presentado la FPDual a la Familia Profesional y tenemos profesorado implicado.**

**Hemos presentado la FPDual al Equipo** 

### **¿Cómo continúo?**

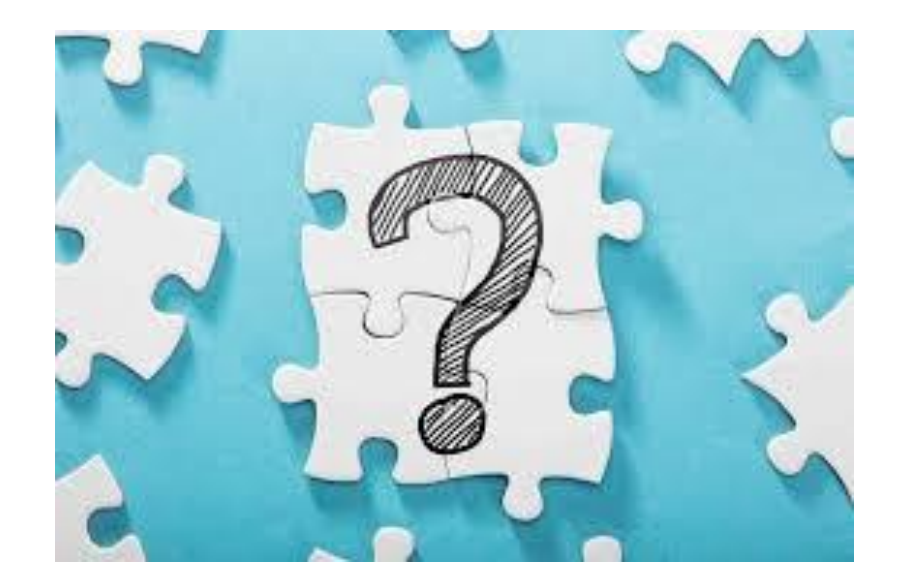

### **Pasos a seguir…**

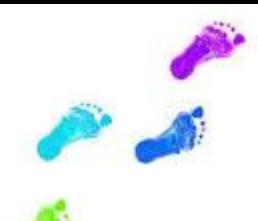

- **1. Analizamos el Título Profesional desde el RD, la Orden y el INCUAL. Orientaciones pedagógicas, actividades y cualificaciones profesionales con sus unidades de competencia.**
- **1. Establecemos las actividades a desarrollar en la empresa y sus concreciones**. **Utilizamos un lenguaje fácil de entender por la empresa.**
- **1. Elaboramos un [Check](file:///D:/Taller FPDual Abril 2019/CHECK LIST ACT COM 19_21.docx) [list](file:///D:/Taller FPDual Abril 2019/CHECK LIST ACT COM 19_21.docx) con las actividades y las concreciones para presentar a la empresa. Con este documento, el compromiso de [participación](http://www.juntadeandalucia.es/educacion/portals/web/formacion-profesional-andaluza/docente/modalidades/fp-dual/elaborar-proyecto/-/documentos/eRMNZrc2ZHzU/carpeta/empresa) y la información de la FPDual visitamos las empresas. En este momento se pueden añadir nuevas actividades propuestas por las empresas y se determinará la Formación Complementaria.**
- **1. Determinamos a qué RA de qué módulo (puede ser uno o varios) pertenecen cada actividad y sus concreciones**. **Este documento es para el proyecto nunca para la empresa. Estamos elaborando el Programa**

## El Programa Formativo

 $\checkmark$  Explicar bien los conceptos básicos de la FP Dual

 $\checkmark$  Insistir en las diferencias entre FCT y FP Dual

- $\checkmark$  Evitar utilizar terminología docente, acrónimos y siglas
	- $\checkmark$  Centrarnos en lo que nos une y no en lo que nos diferencia
- $\checkmark$  Utilizar lenguaje sencillo
	- $\checkmark$  No hablar de Módulos Profesionales, materias... centrarnos en actividad o departamentos de la empresa
- $\checkmark$  No hablar de Módulos Profesionales, materias... centrarnos en actividad o departamentos de la empresa

 $\checkmark$  No hablar de Módulos Profesionales, materias... centrarnos en actividad o departamentos de la empresa

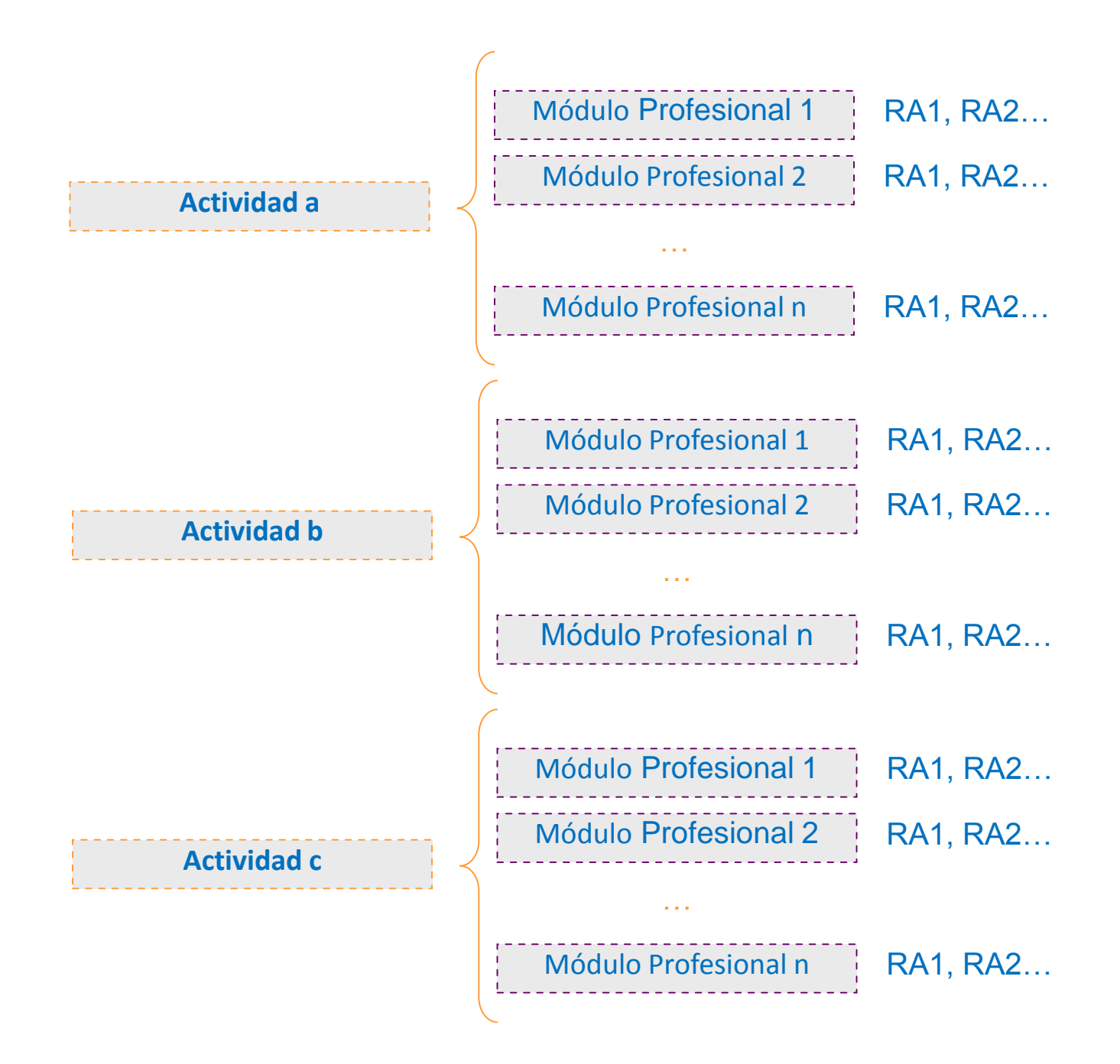

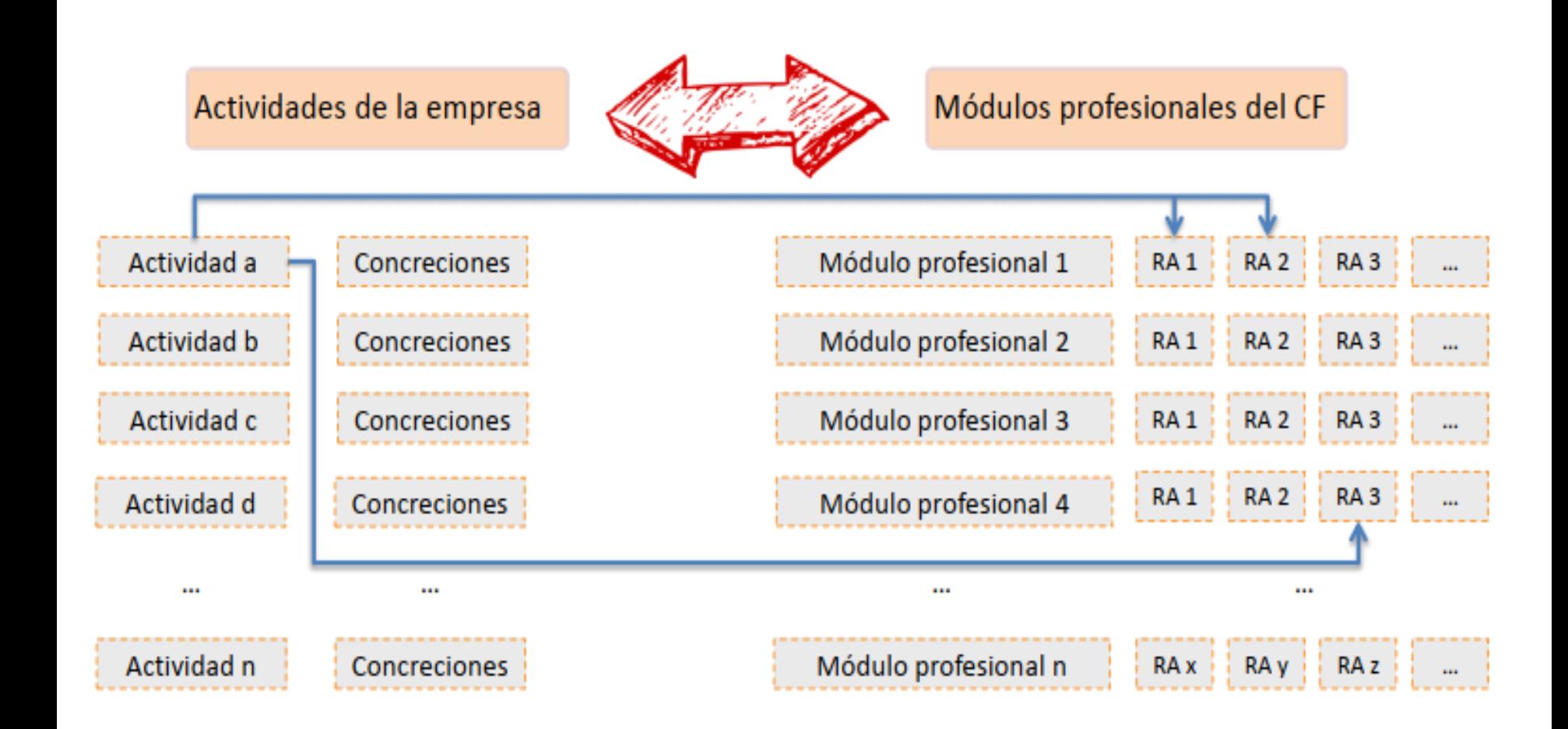

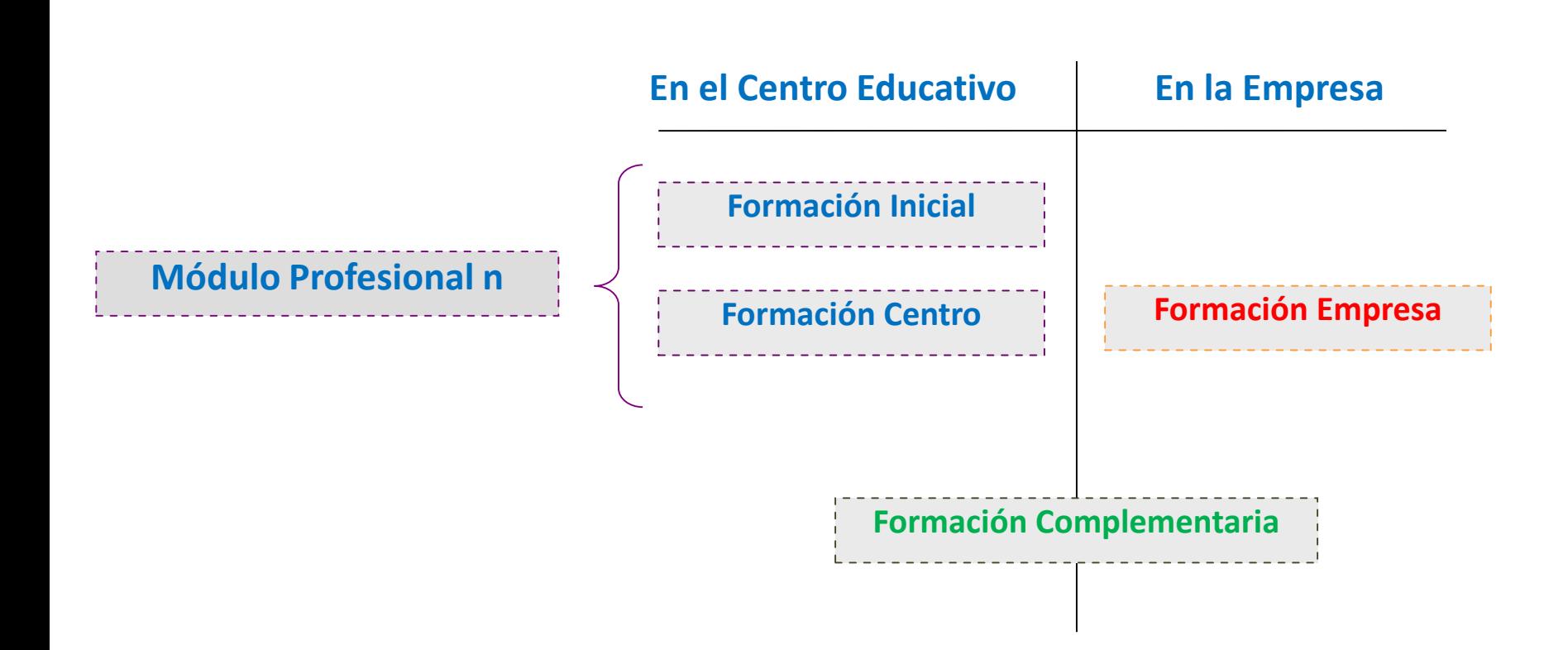

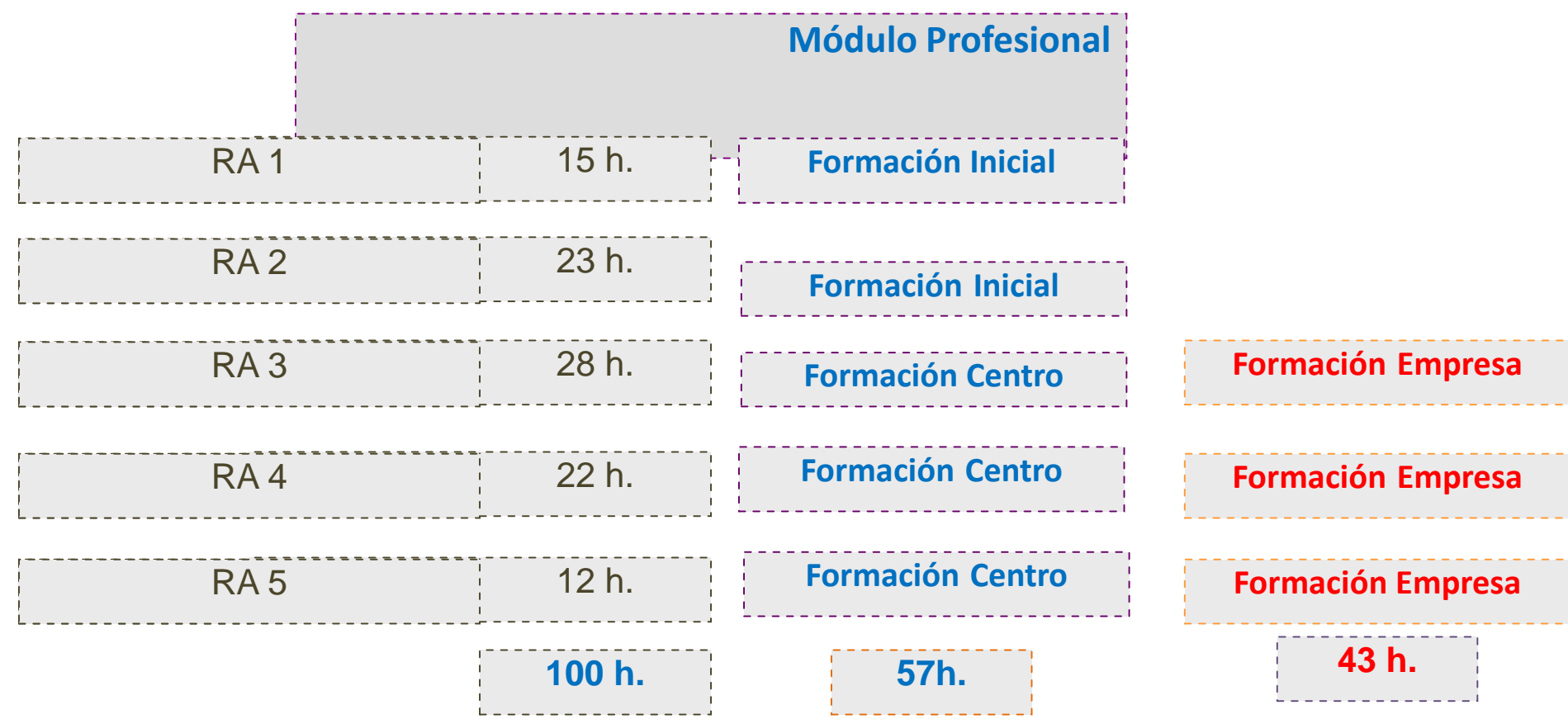

## **Ejemplo de Distribución Horaria**

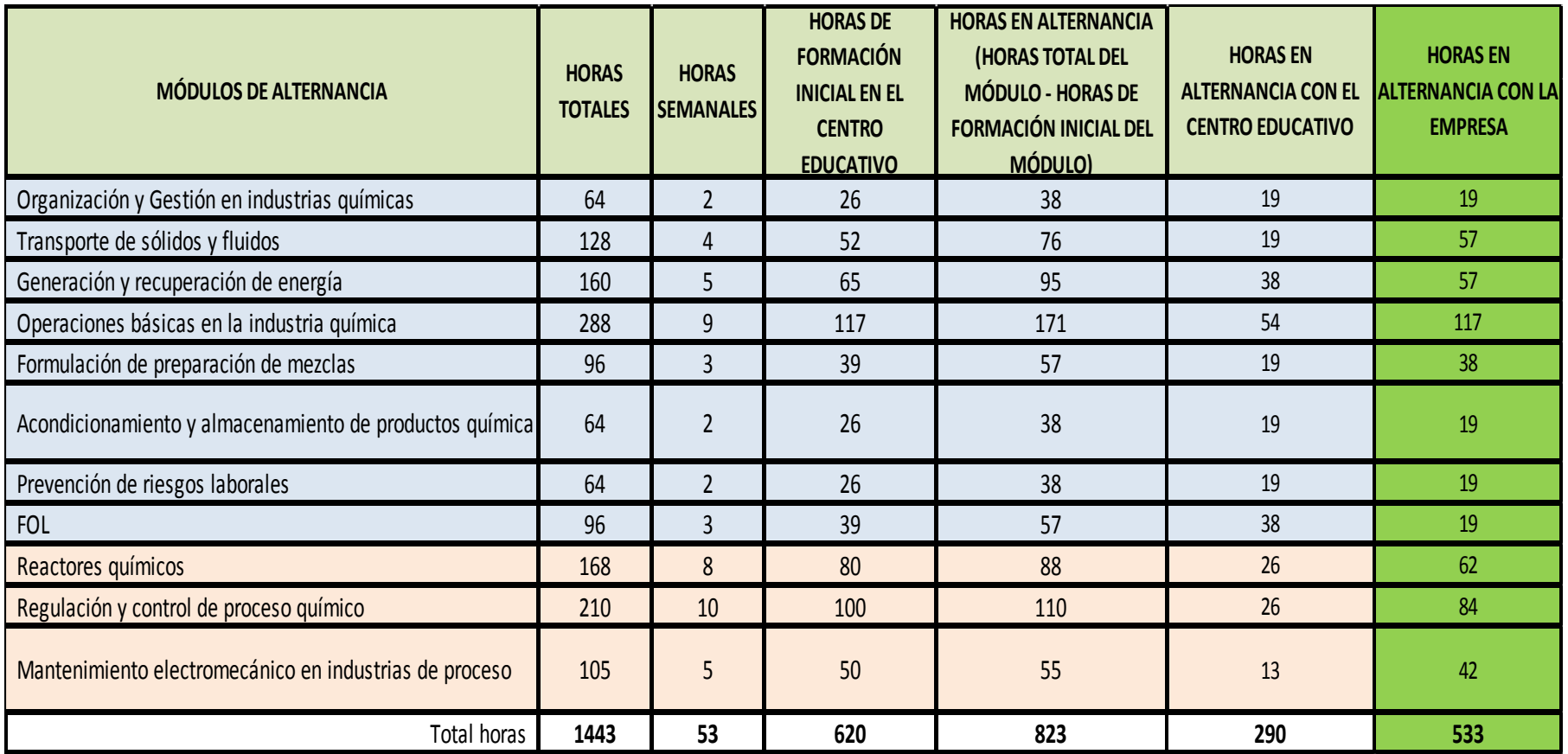

## **Ejemplo de distribución anual**

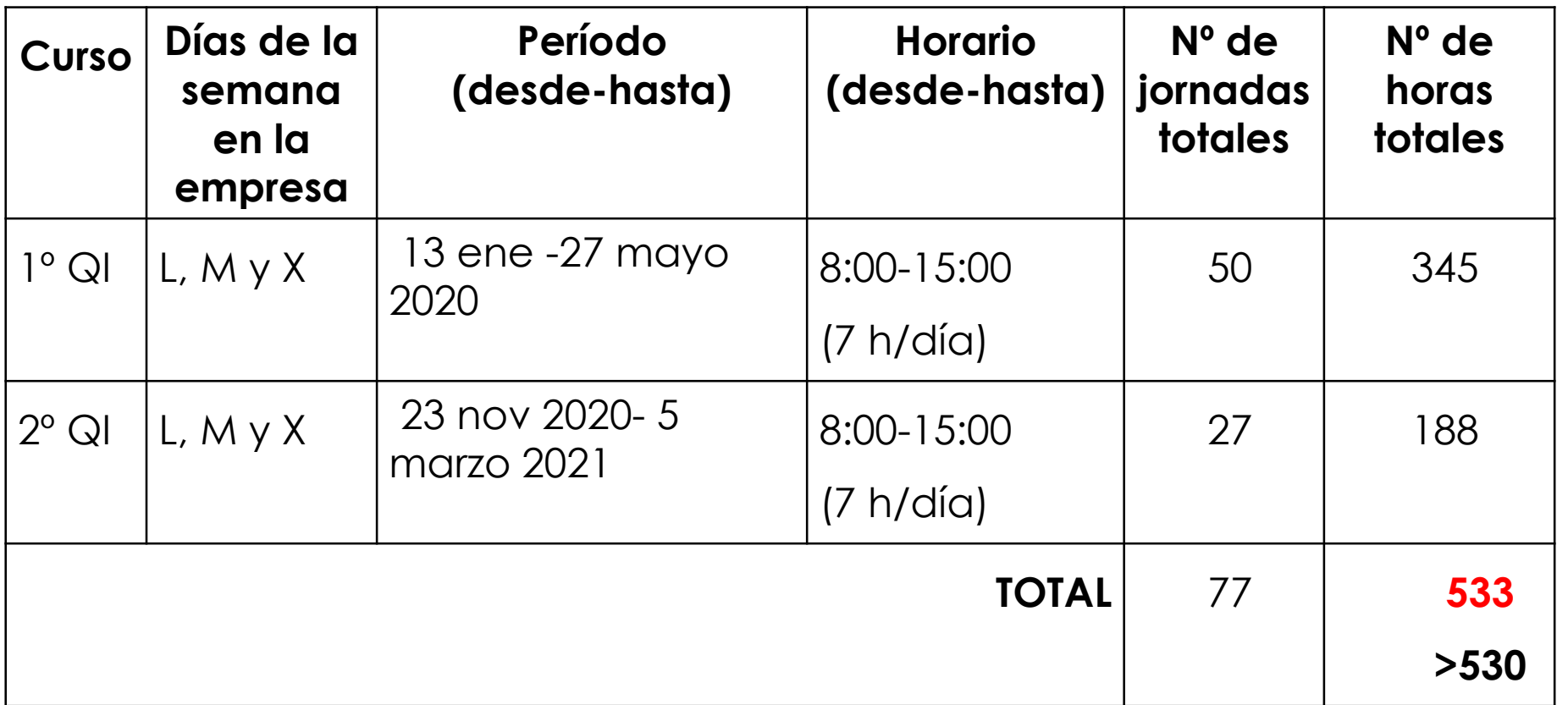

## **Formación Complementaria**

Esta formación que no está incluida en el título, pero la empresa indica que se dará por ser necesaria o recomendada para la formación del alumnado en la empresa.

Ejemplo 1: PRL (FOL sólo 30 horas, necesidades de 50 horas)

Ejemplo 2: operador de caldera

Ejemplo 3: Curso de inglés

Ejemplo 4: Manipulador de alimentos

…

## **Redactamos el Proyecto!!!!**

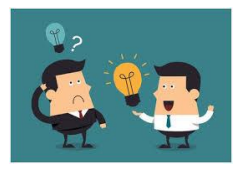

• **Hazlo en un documento de Word y después copia y pega en Séneca**

- **Justificación del proyecto. Causas que motivan que el centro presenta la impartición del ciclo en la modalidad dual. Esto ya lo tienes pensado, porque has hecho un buen análisis previo. Aspectos positivos para el centro educativo, la empresa y el alumnado.**
- **Planificación del proyecto e implicación de la empresa en la misma. Describimos la planificación previa; trabajo realizado en el departamento, con las empresas (visitas realizadas, implicación, interés, cómo se han personalizado las actividades a las empresas…), incluye tu participación en el taller.**
- **Ejecución, organización del proyecto y rotaciones en su caso. Explicamos cómo se va a organizar el proyecto entre el centro educativo y la empresa. Si hay rotación entre empresas o dentro de la propia empresa. Si hay un periodo de adaptación, horarios en la empresa, cómo se organiza**
- **Mecanismos de coordinación con la empresa, seguimiento y valoración del alumnado: Especificar cómo se va a realizar la coordinación tutor laboral-tutor docente, instrumentos para la comunicación y el seguimiento, incluyendo la periodicidad de esta coordinación. Indicar también el procedimiento que se seguirá para valorar la evolución del alumnado y su aprendizaje. Por ejemplo: "Entrevista entre responsable laboral y docente cada 15 días. Se utilizará la plataforma Moodle para registrar a diario…". Es muy importante describir los instrumentos en los que quedará registrado el seguimiento que se hace del alumnado.**
- **Implicación de las empresas en la valoración del aprendizaje del alumnado. Indicar cómo se realiza la valoración del alumnado que realiza el responsable del seguimiento de la empresa. Por ejemplo: "A través de un documento en papel, el responsable laboral registrará la [valoración](file:///D:/Taller FPDual Abril 2019/EVALUACIÓN EMPRESA 1ºAC.docx) de la evolución del aprendizaje de cada actividad, con un rango de "mal, regular, bien, muy bien, excelente", junto con…". Este apartado debe clarificar cómo valora la empresa las actividades formativas realizadas por el alumnado (de manera autónoma, en coordinación con el profesorado, etc.), y los instrumentos en los que quedará registro de dicha valoración (documentación en papel, hoja de cálculo, plataforma online, etc.).**

#### Mecanismos e intrumentos de seguimiento del aprendizaje del por parte del propio alumnado:

El alumnado completa el cuaderno de seguimiento online donde describe diariamente el trabajo que realiza, incluyendo en el apartado de observaciones las dificultades encontradas, recomendaciones del tutor laboral o reconocimientos a su labor. De las evaluaciones trimestrales y visitas quincenales recibe feedback de la empresa a través de su tutor docente. Trimestralmente realiza encuesta de valoración de su grado de aprendizaje en las distintas actividades.

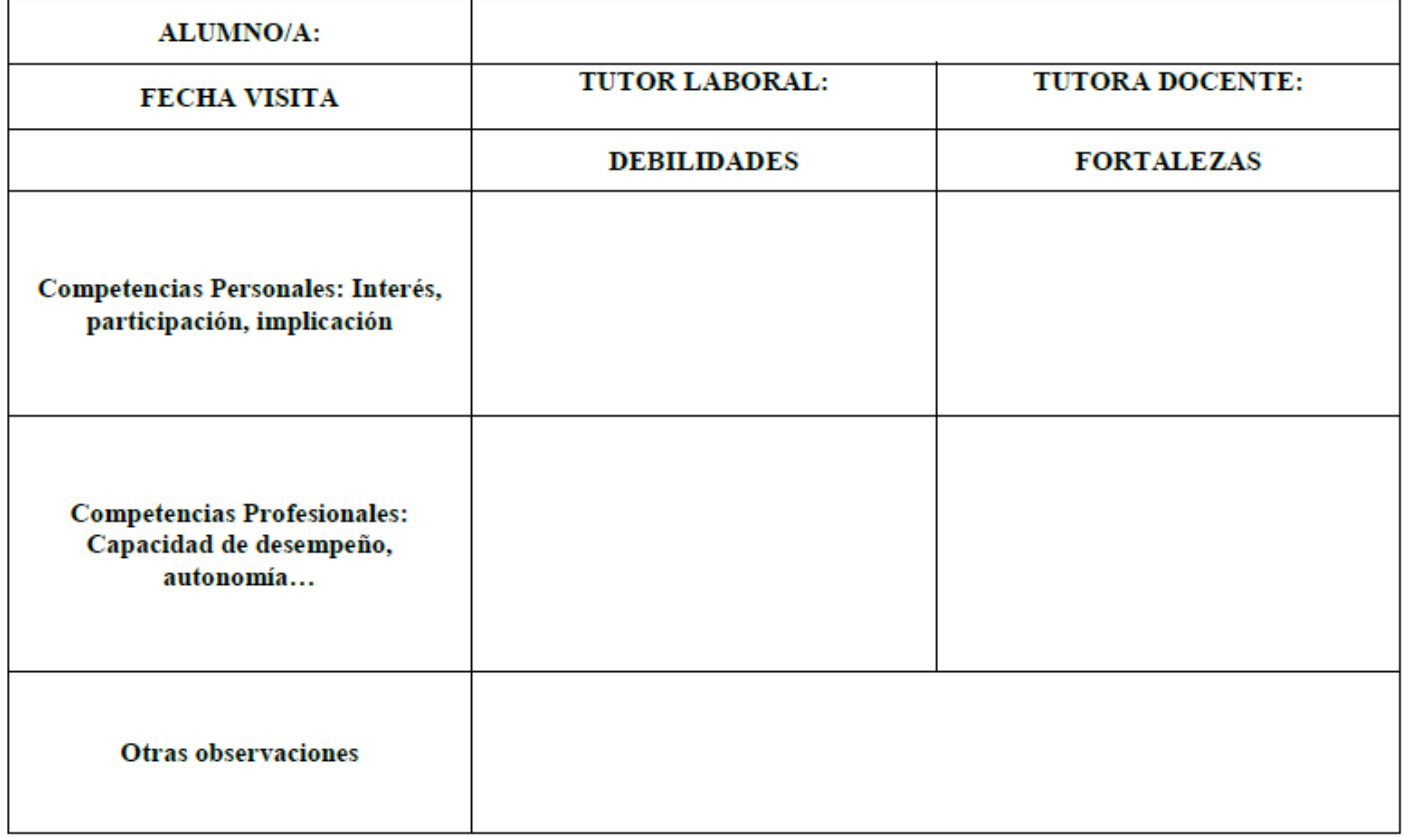

#### **SEGUIMIENTO ALUMNADO EN EMPRESA:**

• **Procedimiento e instrumentos de evaluación y criterios de calificación del alumnado que desarrolla el proyecto. Protocolos en caso de abandonos o renuncias. Descripción de cómo se evalúa y califica al alumnado de FP dual, esto es, cómo se incluye la formación que el alumnado realiza en las empresas dentro de la evaluación y calificación de los módulos profesionales implicados en el proyecto de FP dual. De esta forma, este apartado se podrá incorporar igualmente en la programación didáctica del departamento, determinando los criterios de evaluación y calificación junto con la ponderación de la formación en el centro y la formación en las empresas. Evaluación criterial y ponderada.**

**Indicar también qué opciones se plantean tanto al alumnado como a la empresa en el caso de que un alumno/a renuncie a continuar en el proyecto de FP Dual. Por ejemplo: "En caso de que el alumno/a decida renunciar a continuar en el proyecto de FP Dual, se le ofrecerá la posibilidad de continuar su formación junto al resto de alumnado presencial, estimando las actividades realizadas en la empresa…".**

**Incluir también los mecanismos de registro de las actividades que el alumnado realiza en la empresa.**

- **Mecanismos e instrumentos de seguimiento del aprendizaje por parte del propio alumnado. Indicar la forma y herramientas que el propio alumno/a emplea para recoger, reflejar y/o transmitir lo aprendido en la empresa. Por ejemplo: "El alumnado contará con un cuaderno de seguimiento para anotar las tareas realizadas cada jornada, y expondrá sus experiencias en el centro educativo ante el resto del alumnado…". El servicio de inspección recomienda la "autoevaluación del alumnado".**
- **Criterios de selección y asignación de alumnado a las empresas. En este campo se deben distinguir dos conceptos; la selección y la asignación del alumnado a las empresas.**
- **Con respecto a la selección, indicar el procedimiento y los criterios acordados por el centro para decidir si el alumno/a puede o no incorporarse a la fase de alternancia en las empresas, indicando la participación del alumnado, profesorado, empresa y departamento de Orientación en este proceso de selección (es recomendable incluir criterios no sólo académicos de**

#### Criterios de asignación del alumnado a las empresas:

Se pretende que el alumnado que se beneficie sea la totalidad del grupo; si bien, la evaluación académica y su evolución en el ciclo durante el primer trimestre será fundamental, a este respecto el equipo educativo valorará:

-Resultados académicos durante el 1 er trimestre

-Asistencia y puntualidad

-Motivación, Predisposición, iniciativa y colaboración en el trabajo. El alumnado realizará una carta motivacional para la participación en la FPDual.

- -Orden, limpieza y conservación de útiles y herramientas.
- -El cumplimiento de las normas del centro, de seguridad y de higiene.
- -El conocimiento de idiomas y los estudios relacionados.

Estos serán los aspectos a valorar para confeccionar un listado ordenado en función de la puntuación de cada alumno, que permitirá asignar los puestos formativos en las empresas.

Criterios adiudicación: Se ordenarán los alumnos siguiendo los siguientes criterios: Resultados académicos. Media Notas 20% Nº de módulos aprobados: 20% Asistencia: 20% cada falta resta 0.0833 sobre 10 Valoración Actitud: 20% Cuestionario de idoneidad: 20% Disciplina: Cada parte disciplina resta 3 puntos

Los alumnos que no superen un 5 de valoración media de los apartados anteriores, serán excluidos del proyecto de FP Dual

Las empresas que lo soliciten podrán seleccionar directamente mediante entrevista personal a los alumnos candidatos, que previamente serán asignados por el centro por valoración e idoneidad al tipo de empresa.

El equipo educativo adjudicará los alumnos a las empresas teniendo en cuenta la valoración obtenida en la baremación, la idoneidad del puesto y la empresa y las preferencias manifestadas por el alumnado.

- **Utilización de las nuevas tecnologías de la información y la comunicación. Describir cómo se incorporarán las nuevas tecnologías en los diferentes aspectos del proyecto (evaluación, enseñanza-aprendizaje, seguimiento, coordinación, etc.). Por ejemplo: "Uso de seguimiento de su aprendizaje mediante plataforma Moodle, documentos en Google drive…". Se recomienda el uso del cuaderno del profesorado de Séneca.**
- **Descripción de la formación complementaria. Detallar toda aquella formación que no se contempla en el currículo del ciclo formativo, pero que se entiende de utilidad para la formación del alumnado dentro del proyecto, describiendo tanto las causas que motivan esta decisión como el contenido y la organización (duración, fechas, lugar de impartición, etc.) de la formación.**
- **Orientación al alumnado sobre el proyecto y estrategia de información a la comunidad educativa. Procedimientos para los casos en los que el alumnado no pueda incorporarse a la empresa (por no haber superado la formación inicial u otros motivos) Es necesario detallar en este campo que medidas se han realizado para la difusión del proyecto y la orientación al alumnado del centro o de otros centros adscritos. Junto a esto, detallar qué protocolos y compromisos adquiere el centro en caso de que el alumnado no pueda incorporarse a la empresa (planes de recuperación, etc.)**

### **Módulos Implicados**

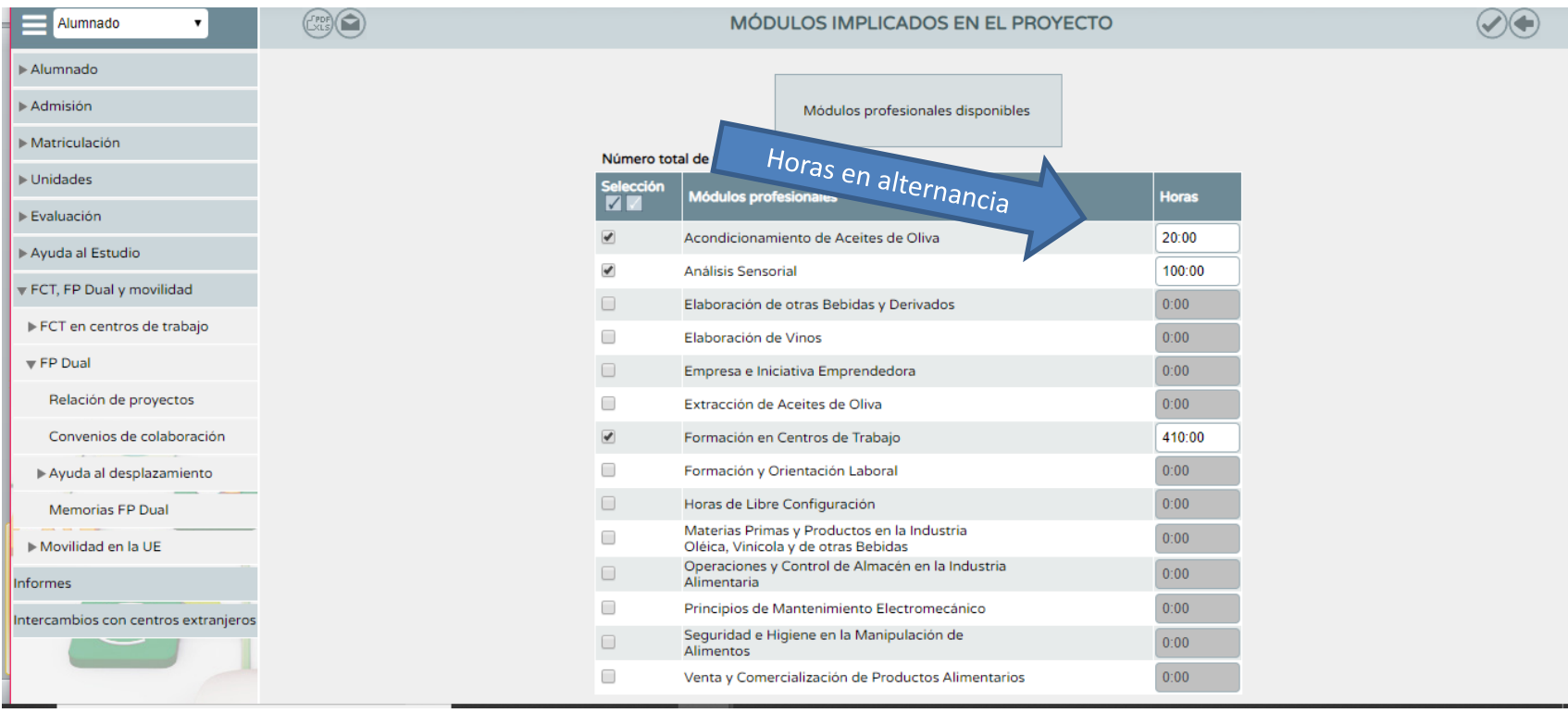

**Seleccionar los Módulos que participan. Este año se incluye la FCT, pero suma a los 530h mínimas…**

### **Actividades Implicadas**

 $\sim$ 

.:E

#### Actividad:

01. Montaje de un equipo microinformático estándar

#### Concreción de la actividad:

Añadir módulo

1 1 Identificación de componentes del equipo. 1 2 Interpretación de los manuales técnicos de los componentes. 1 3 Determinación del orden de ensamblado de los componentes. 1 4 Ensamblaje de los componentes. 1 5 Testeo de arranque del equipo

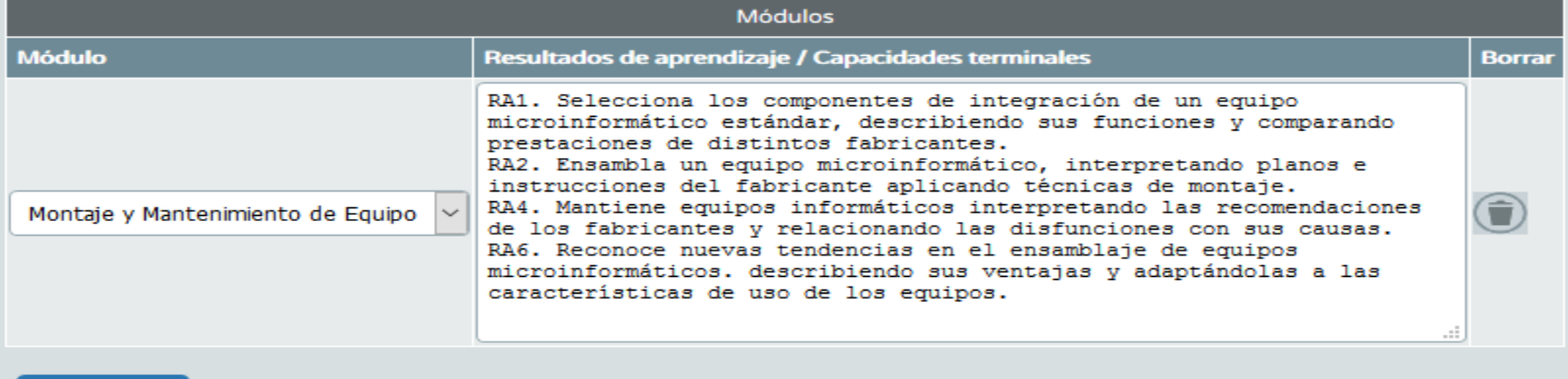

**Se describe la actividad. Sus concreciones. En qué módulos se desarrolla Qué RA participa.**

## **Formación en Alternancia en la**

### **Empresa**

#### DETALLE DE ACTIVIDADES DE EMPRESA ASOCIADA A FP DE ALTERNANCIA

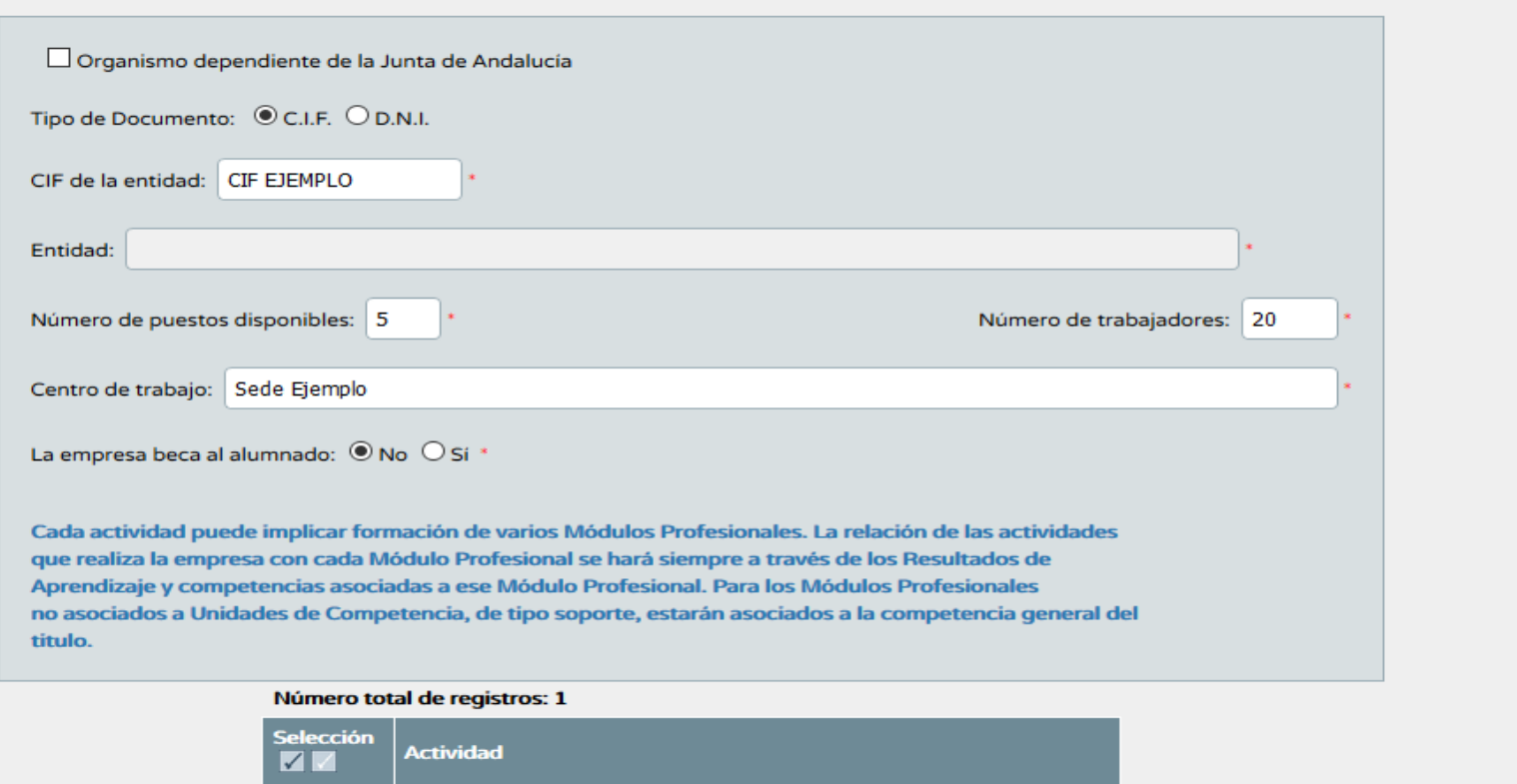

1. Ejemplo de descripción de una actividad a realizar en el ...

 $\triangleright$ 

**Damos de alta a la empresa y seleccionamos las actividades que se desarrollan en la misma.**

### **Formación Inicial**

Módulos profesionales disponibles

#### Número total de registros: 9

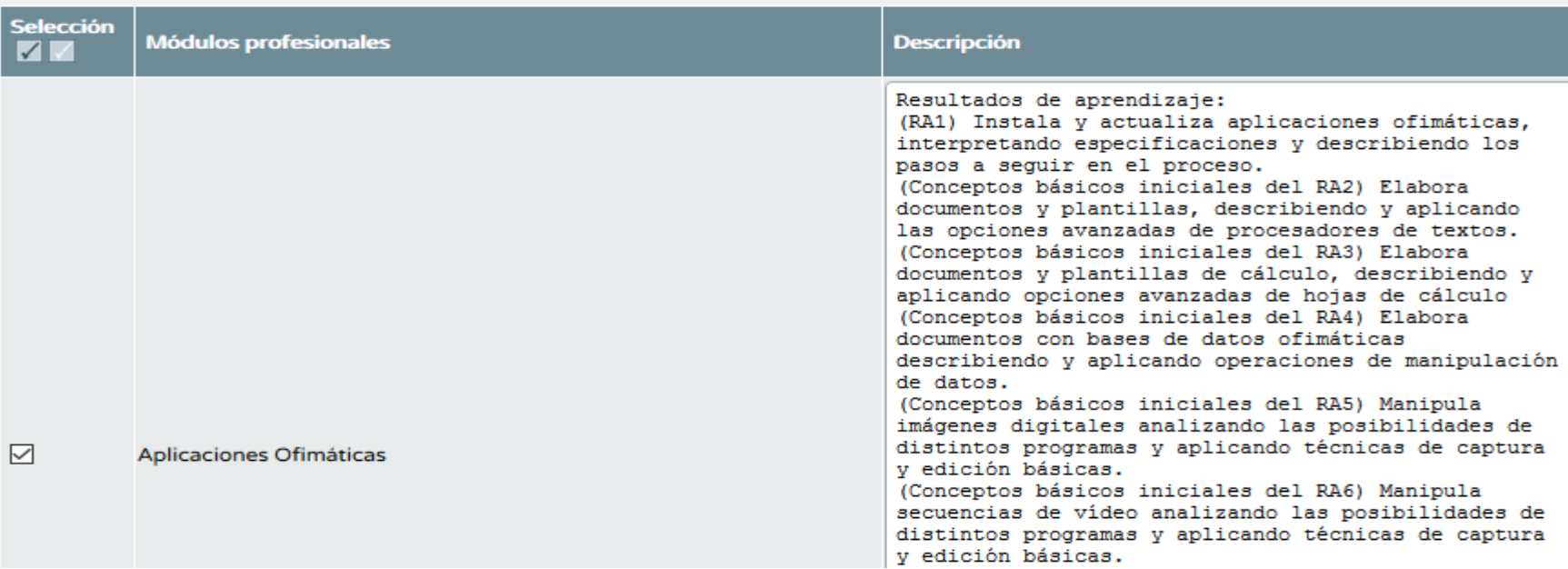

**Se determinan los RA de cada módulo que se van a impartir durante el 1er Trimestre del primer curso**

## **Formación en Alternancia en el Centro Educativo**

FORMACIÓN EN ALTERNANCIA EN EL CENTRO EDUCATIVO

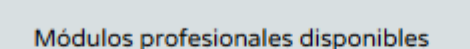

Número total de registros: 11

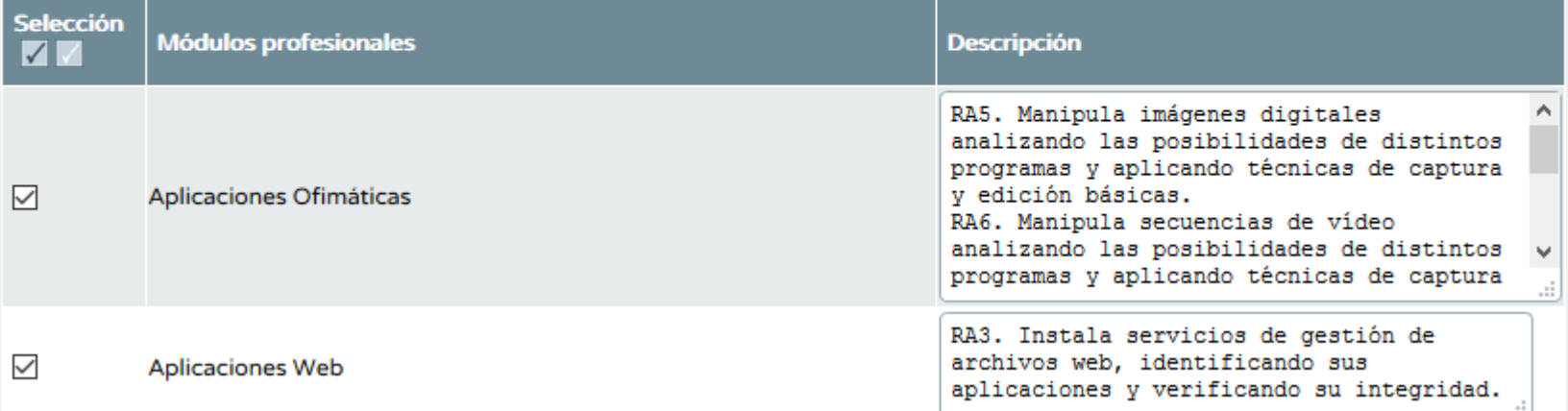

**Indicamos las RA que se van a desarrollar en el Centro Educativo durante la fase de Alternancia; el alumnado está en la empresa.**

### **Profesorado Participante**

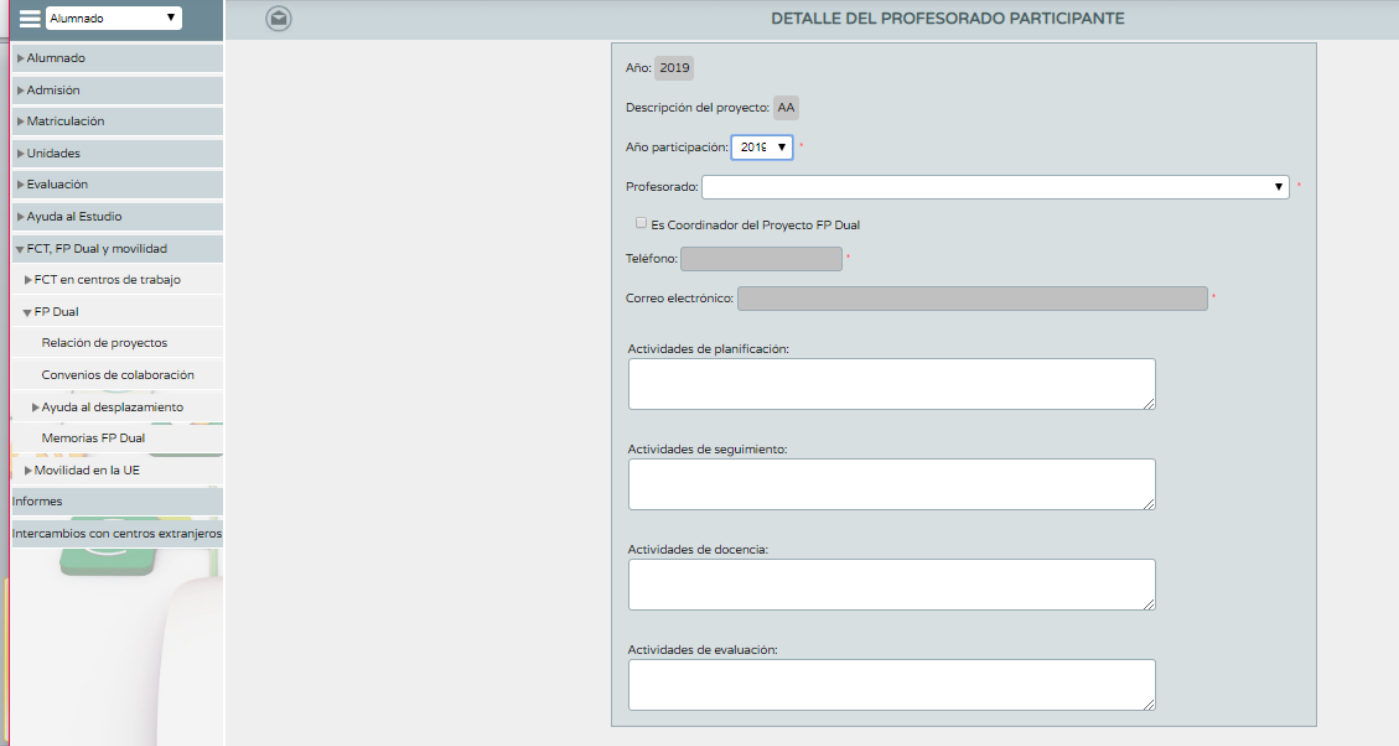

**Se da de alta al profesorado del centro educativo actual que se compromete a la participación en el proyecto con cada una de sus funciones. Ojo! La persona que lleva la coordinación tiene funciones específicas**

## **Ejemplo de Funciones**

#### DETALLE DEL PROFESORADO PARTICIPANTE

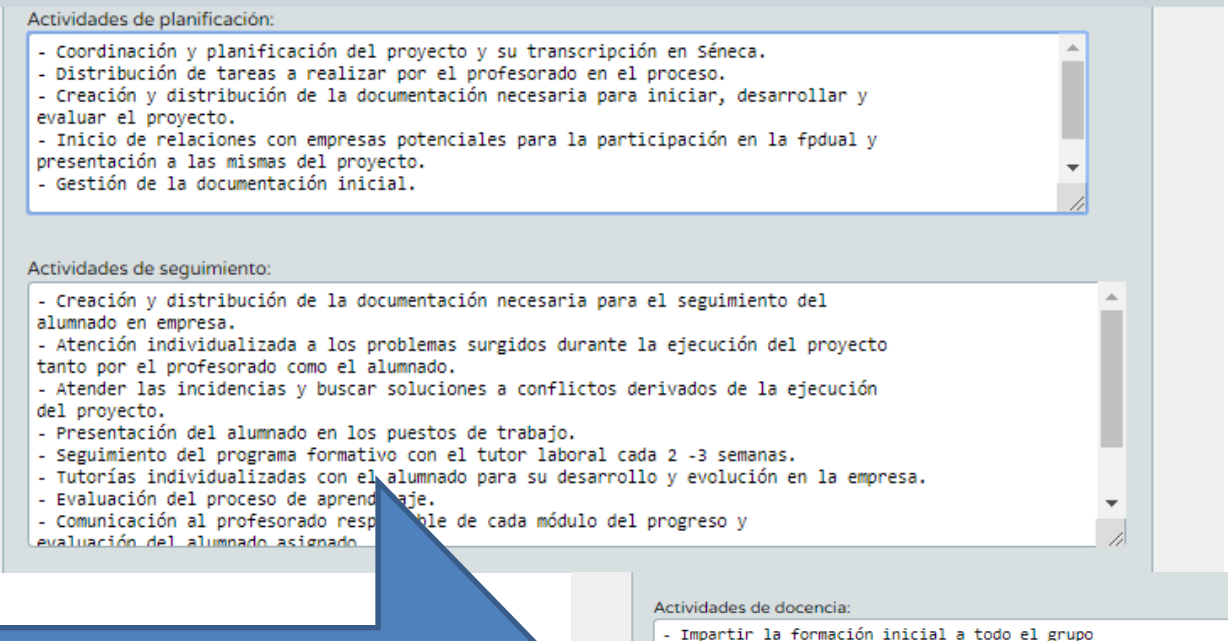

- Adaptar las programaciones
- Incorporar la evaluación de la empresa a las calificaciones
- Impartir la formación establecida en alternancia al alumnado implicado en el provecto.
- Adaptar su metodología en el aula y las actividades a realizar durante la confluencia de todo el grupo en el aula.

#### .<br>Actividades de evaluación:

Respecto a la empresa: - Valoración de la empresa y el tutor laboral para determinar su continuidad en el proyecto. - Realizar los cuestionarios de satisfacción final tanto de la empresa, alumnado y del tutor docente. Respecto al alumnado: - Evaluación del aprendizaje realizado en el aula y en la empresa, según los criterios establecidos en cada programación didáctica. Respecto al departamento: - Memoria anual final del proyecto. Valoración del mismo. Propuestas de mejora

## **Gestión de Periodos y Horarios**

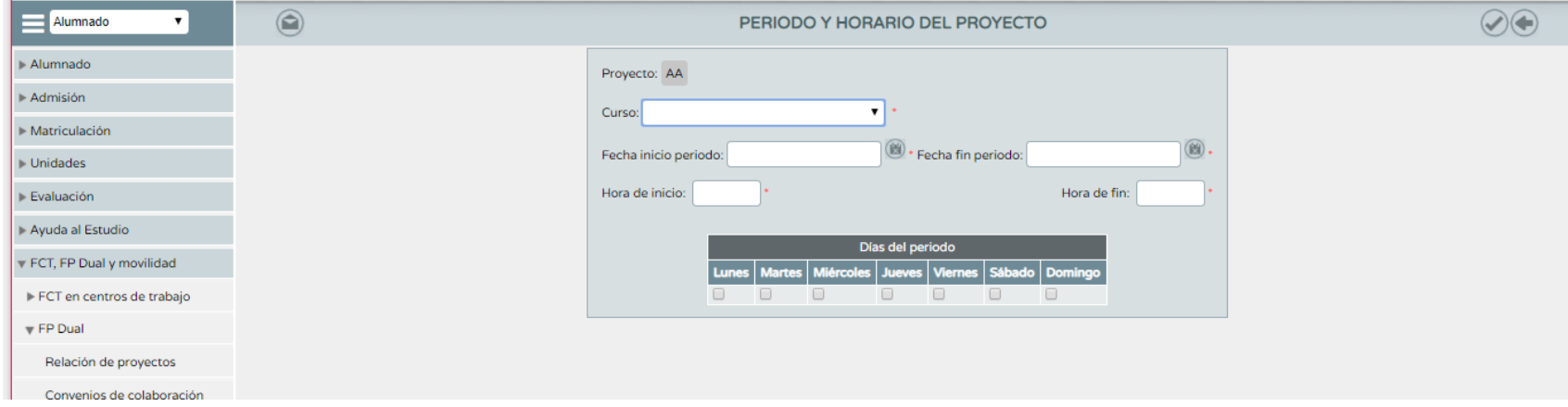

### **Se indican los periodos por curso escolar:**

- **Fecha de inicio**
- **Fecha de finalización**
- **Horario: Desde las 7:00 a las 22:00h**

### **Cualquier fecha u horario fuera del establecido se solicitará la autorización expresa a la inspección educativa 40 días hábiles antes del inicio.**

### **Ejemplo de Temporalización**

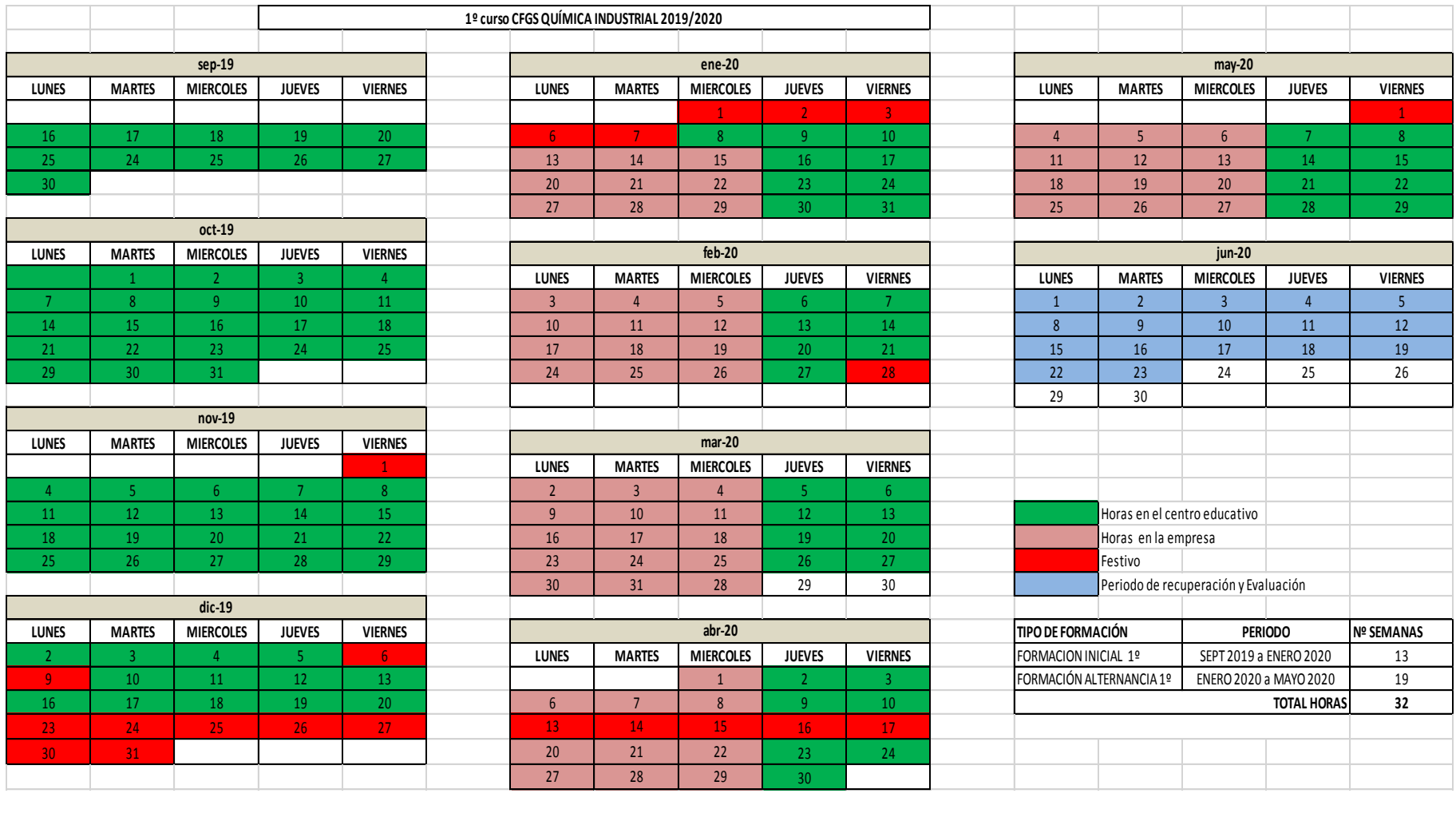

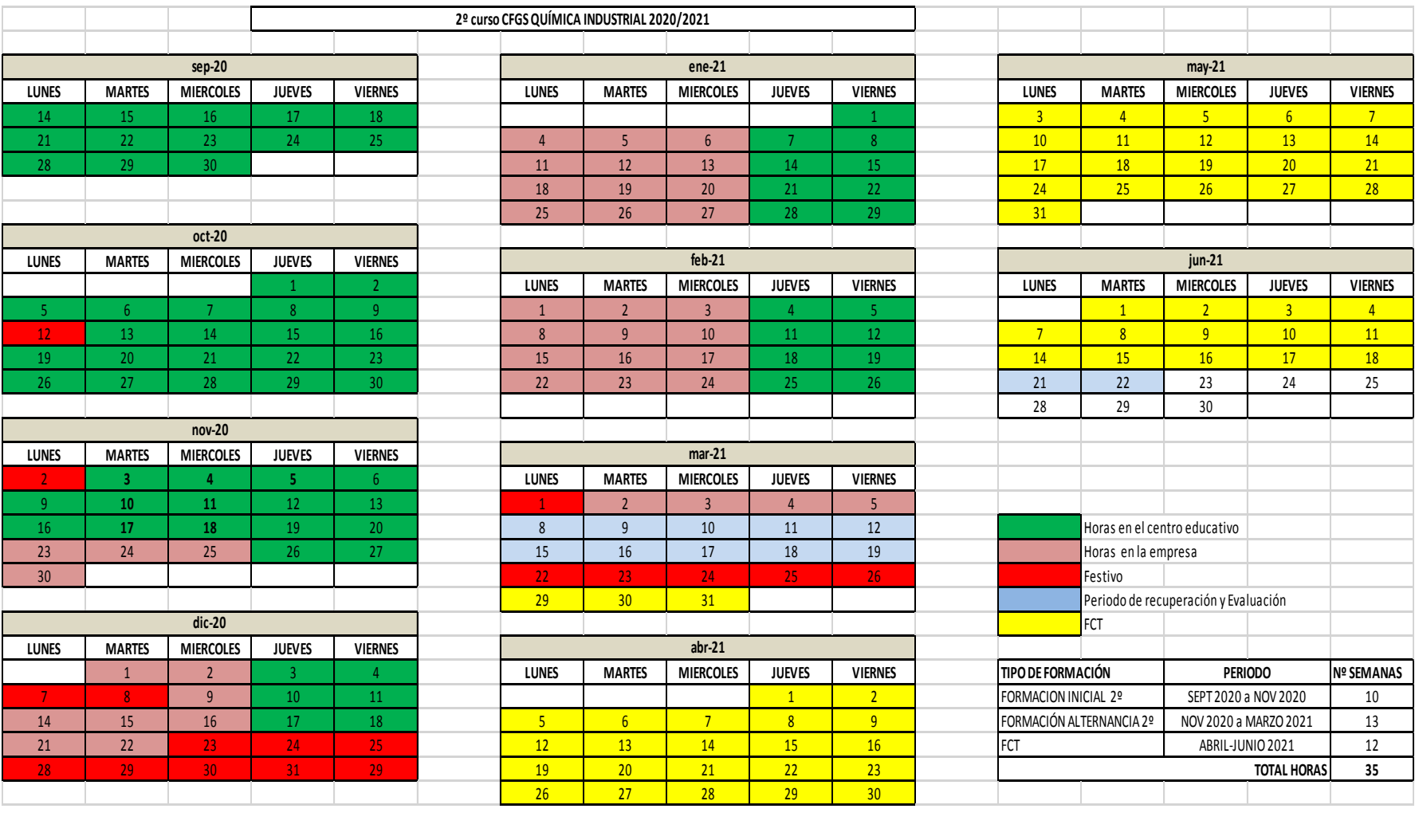

### **Validación del Proyecto**

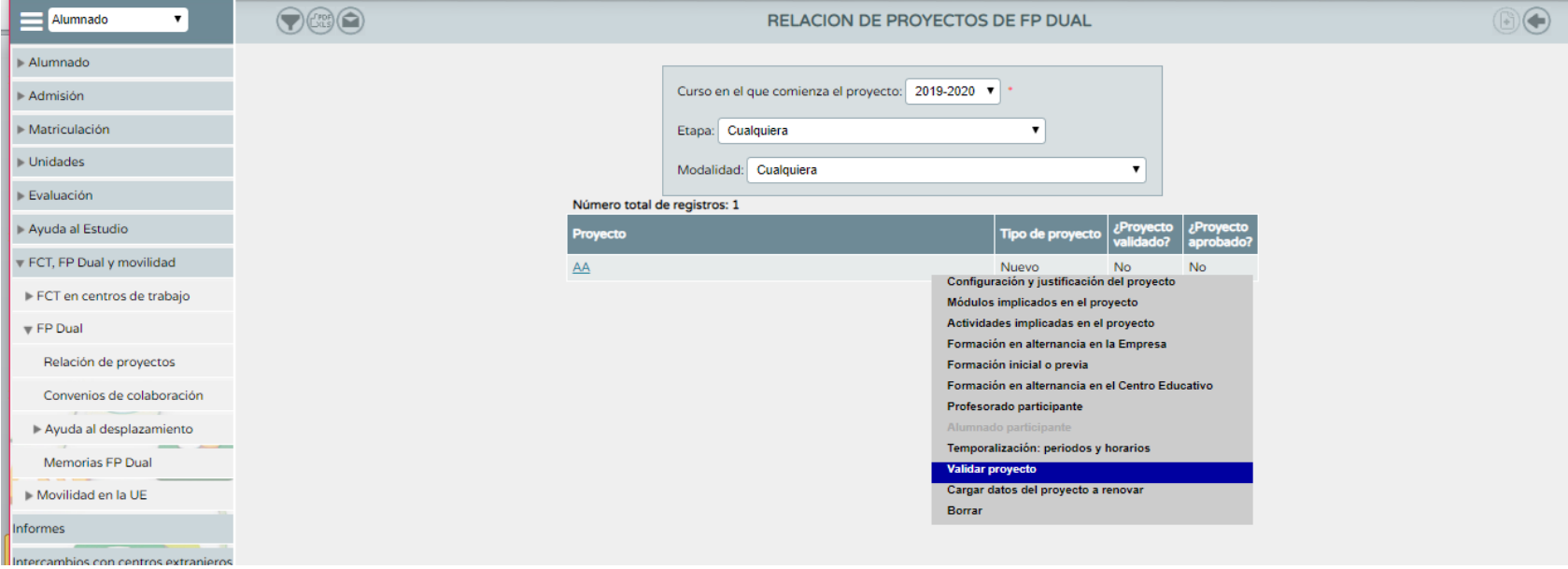

### **Ya hemos terminado????**

### **Solo se puede validar desde el perfil de Dirección**

## **Generación del Proyecto**

- ÷ Personal del Centro
- **D** Alumnado
	- Gestión Número de Usuario de la Seguridad Social Ėŀ.
	- Gestión de la orientación Ėŀ
	- Ėŀ Admisión
	- Sequimiento académico 由
	- Faltas de Asistencia F
	- Unidades del centro F
	- Matriculación  $\mathbf{F}$
	- 由 **Evaluación**
	- Ayudas al estudio 中
	- Resultado de la carga de SENU a SENECA 由
	- Part. Centros Sequimiento de la Convivencia 由
	- Sequimiento del Absentismo Escolar 由
	- Pruebas de Acceso 由
	- Programa de Gratuidad de Libros de Texto 由
	- Ė FP Dual y FCT
		- 中 Formación en Centros de Trabajo
		- 白 **In FP Dual** 
			- $\therefore$  a) Instrucciones y manuales
			- Ayuda al desplazamiento
			- Relación de proyectos
				- Programa formativo
			- Convenio de colaboración
				- Memoria FP Dual

### **Desde "documentos" se genera el proyecto.**

### RELACIÓN DE PROYECTOS DEL CENTRO Año académico: 2018-2019 v \*  $\vee$   $\cdot$ Etapa: Formación Profesional Inicial de Grado Medio  $\sqrt{ }$ Modalidad: Sistemas microinformáticos y redes  $\vee$  : Firmante: Director y delegado

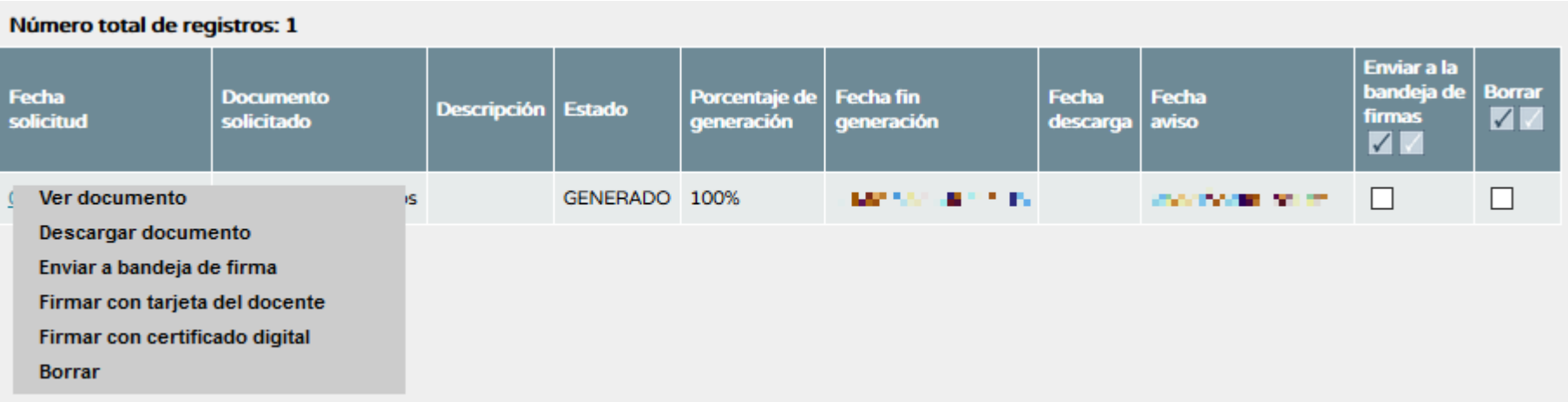

### **Una vez generado lo firma la dirección del centro**

### **Documentación a aportar**

- **Acuerdo del Departamento de la Familia Profesional.**
- **Aprobación Expresa del Consejo Escolar**
- **Compromiso de las Empresas**
- **Compromiso de la Dirección del Centro**

**Ojo! Para su firma y presentación solicita que se incluyan todos los documentos en un fichero comprimido. A veces no acepta \*.rar sino \*.zip**

# **MPORTANT!**<br> **Winimo 11**<br> **VALORACIÓN DEL PROYECTO**

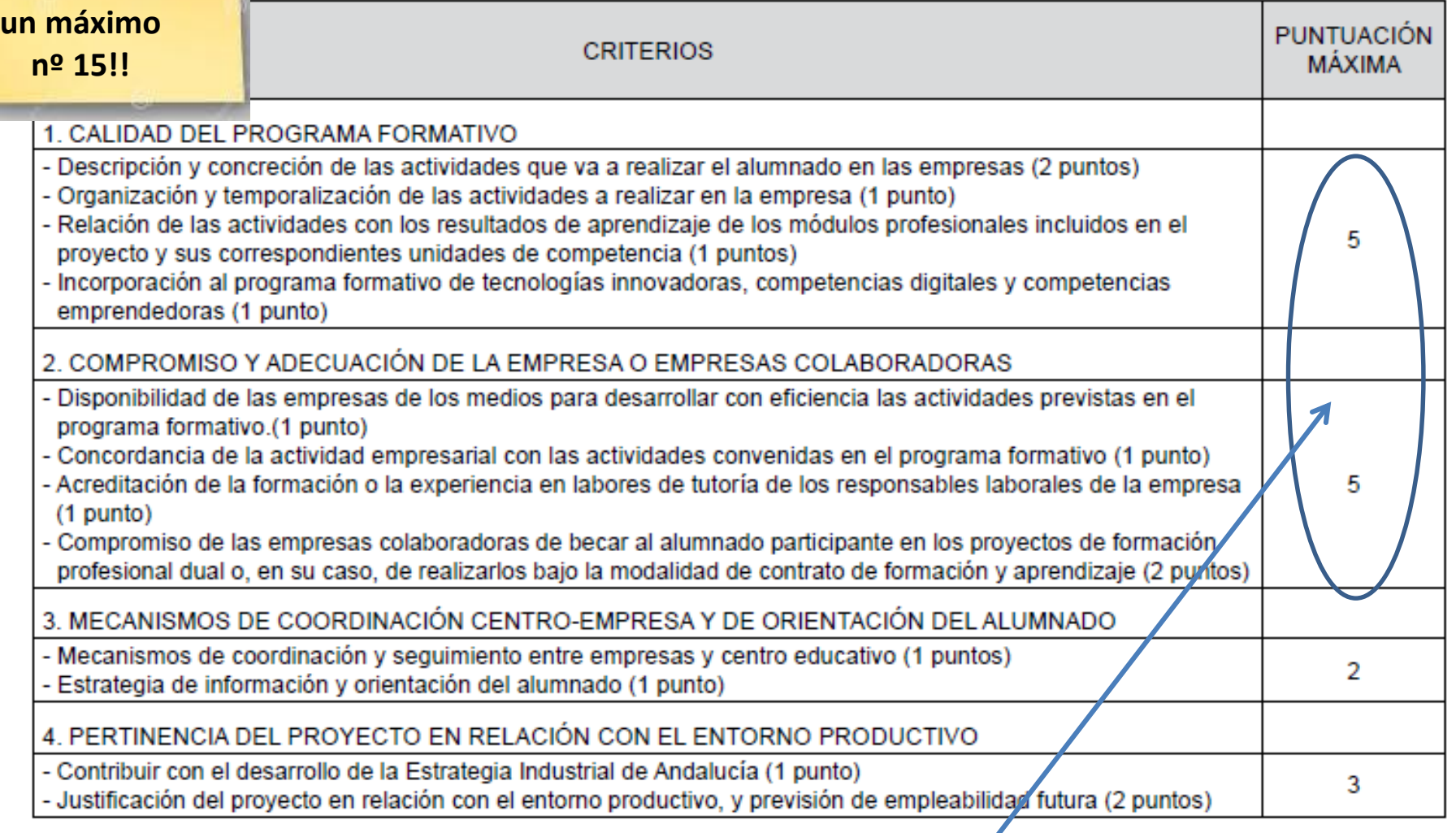

**Mínimo 11** 

Debe sumar mínimo 6